# **Tables Easy Word Essentials Humphrey - The Ultimate Guide**

Tables are a crucial element in Microsoft Word, used for organizing and presenting data in a structured and visually appealing manner. Whether you are a student, professional, or someone in need of a basic understanding of tables in Word, this comprehensive guide will equip you with all the essential skills to create and work with tables easily. So, let's dive right in!

#### **Chapter 1: to Tables**

Tables in Microsoft Word are essentially grids composed of rows and columns that allow you to enter and format data efficiently. They are commonly used for various purposes such as creating schedules, organizing information, and displaying data in a visually pleasing way.

The "Tables" feature in Microsoft Word is conveniently located on the ribbon, making it easily accessible to users. With just a few clicks, you can add, modify, and customize tables to suit your specific needs.

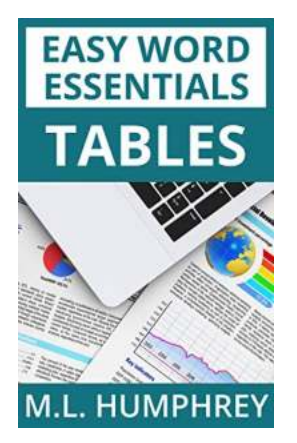

### **[Tables \(Easy Word Essentials\)](http://epilogueepic.com/file/UlpFNnFHVDArbE03RGZpRm5HZ1ordDBBdjlacXdNSlVTT0tGV1JPUGE1NFE3c1FXalN3cmg5SUJ5YjdoYnpOcDFtajZsZng3bUhQcGI5LzVqcFUwdGhydU5KK3NiSTByWDVKQ3NQNVJzc0pzY214cTBCaWxna2RwZW9ZQlhpamZ1TWRiWDRRYnE2VEJJbWFScGRIVFVaVUhiRWNhYlhiYUtjM3pJYk0vOXBiR2RNQkc4akx3cDVwQ0plc3M4UEZ0:f4.pdf)**

by M.L. Humphrey (Kindle Edition)

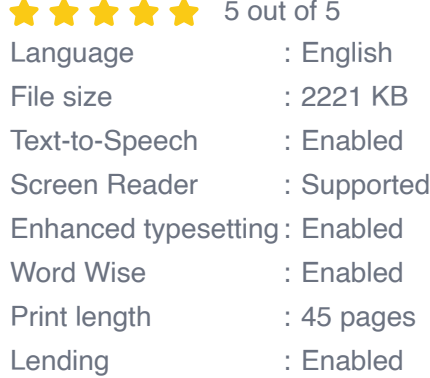

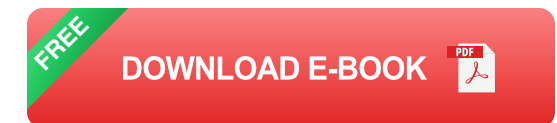

#### **Chapter 2: Creating and Formatting Tables**

In this chapter, we will explore the step-by-step process of creating tables from scratch and importing data into existing tables. Additionally, we will delve into the various formatting options available, such as adjusting column widths, changing cell colors, and applying different table styles to enhance the overall appearance of your tables.

Furthermore, we will cover advanced techniques like merging and splitting cells, sorting table data, and converting tables to text and vice versa. These techniques are essential for manipulating and refining tables to meet your exact requirements.

#### **Chapter 3: Customizing Table Layouts**

Tables are highly flexible, and with Microsoft Word, you have the power to customize their layouts according to your preferences. In this chapter, we will guide you through the process of changing the table size, orientation, and alignment. We will also demonstrate how to add and delete rows and columns as well as adjust their heights and widths.

Moreover, we will cover advanced techniques like nesting tables, which allow you to create complex table structures. Whether you need a simple table or a multilayered layout, we've got you covered!

#### **Chapter 4: Using Formulas and Calculations in Tables**

Tables in Microsoft Word offer more than just data organization - they can also perform basic calculations. In this chapter, we will explore how to use formulas

within tables to automatically calculate totals, averages, and more. You'll learn how to create formulas, reference cells, and apply functions to perform complex calculations effortlessly.

This chapter is particularly valuable for individuals working on financial reports, statistical analysis, and any other tasks requiring numerical computations within tables.

### **Chapter 5: Collaborating and Sharing Tables**

Microsoft Word's table features extend beyond personal usage. In today's collaborative work environments, sharing tables and working together with others is essential. In this final chapter, we will cover how to share your tables through various methods, such as sending via email, integrating with online platforms, and protecting your tables using passwords and permissions.

We will also explore techniques for collaborating on tables simultaneously with multiple users, ensuring seamless teamwork and productivity.

Tables are indispensable tools in Microsoft Word, allowing for efficient data organization and presentation. This Ultimate Guide has equipped you with the essential skills required to create, format, customize, calculate, and collaborate on tables effortlessly.

Remember, mastering tables in Microsoft Word takes practice and experimentation. So, open up Word and unleash your creativeness with tables today!

### **[Tables \(Easy Word Essentials\)](http://epilogueepic.com/file/UlpFNnFHVDArbE03RGZpRm5HZ1ordDBBdjlacXdNSlVTT0tGV1JPUGE1NFE3c1FXalN3cmg5SUJ5YjdoYnpOcDFtajZsZng3bUhQcGI5LzVqcFUwdGhydU5KK3NiSTByWDVKQ3NQNVJzc0pzY214cTBCaWxna2RwZW9ZQlhpamZ1TWRiWDRRYnE2VEJJbWFScGRIVFVaVUhiRWNhYlhiYUtjM3pJYk0vOXBiR2RNQkc4akx3cDVwQ0plc3M4UEZ0:f4.pdf)**

by M.L. Humphrey (Kindle Edition)  $\star \star \star \star$  5 out of 5 Language : English

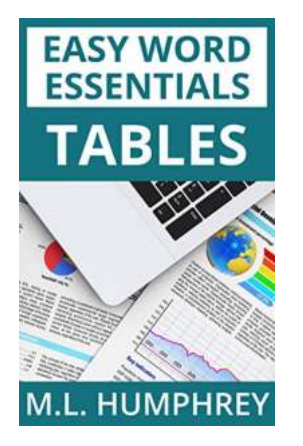

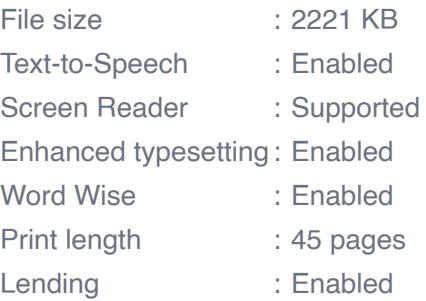

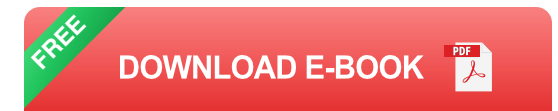

Tables are an incredibly useful tool to use in Microsoft Word. They allow you to easily organize and display data and information. This guide covers how to use them, including formatting them and sorting data stored in them.

The Easy Word Essentials series of titles are meant to cover one specific topic of interest to users who know the basics of how to navigate Word and are drawn from the Word Essentials series which consists of Word for Beginners and Intermediate Word.

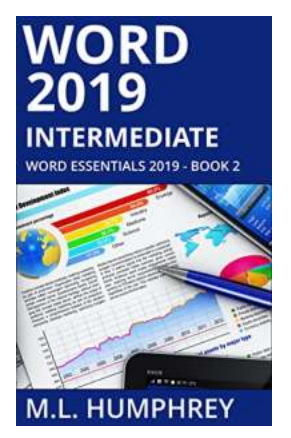

### **[Unlock Your True Potential With Word 2019](http://epilogueepic.com/Unlock%20Your%20True%20Potential%20With%20Word%202019%20Intermediate%20Word%20Essentials%202019%21.pdf?k=OEl1aHJKNWovTFVLMEZBdlB0OVJESTVHQXhoK3U1VTBmYjJ0TUJqMmNCMVRiSVgydzIyTzJFd3ZqWHkrRmtFbw==:f4) Intermediate Word Essentials 2019!**

Are you tired of spending hours formatting your documents, struggling to keep up with the ever-evolving features of Microsoft Word? Look no further! Word 2019 Intermediate...

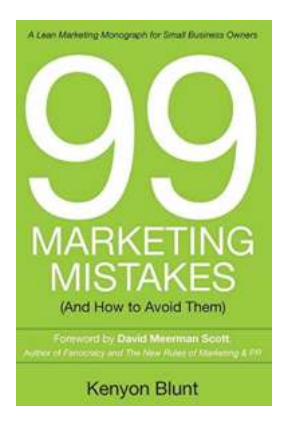

### **[99 Marketing Mistakes And How To Avoid Them](http://epilogueepic.com/99%20Marketing%20Mistakes%20And%20How%20To%20Avoid%20Them.pdf?k=TXBYaTNONWhNckxaNXpBaHU1NUNGbVFENGNkU0t3cU55aHJGb0pVc29lYVJ3dndsMGlXVE96ZE1jMnJTOVhLcA==:f4)**

Marketing is an essential aspect of any business, but it can be a tricky game to navigate. With so many dos and don'ts, it's easy to make mistakes that can have a...

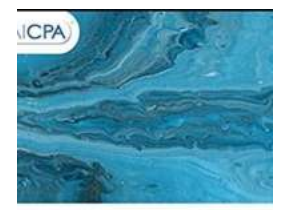

 $\overline{w}$ 

axation Essentials of LLCs nd Partnerships **IRRY TUNNELL**<br>JBERT RICKETTS

**[Taxation Essentials of LLCs and Partnerships:](http://epilogueepic.com/Taxation%20Essentials%20of%20LLCs%20and%20Partnerships%20AICPA%20Guide.pdf?k=bDVGMzdnWTFrcm5DeTk0QzdWTUhLRDJDYlFwRUVtY1MrdERBYUR5eDk5VlNGR2xSdkFXd0lZblNMRkMvRDBFRWxzdzdWVFA5Qk1zaWdLN01TQ1JxNlE9PQ==:f4) AICPA Guide**

Understanding the taxation implications of LLCs and partnerships is essential for business owners and individuals operating under these structures. The American Institute of...

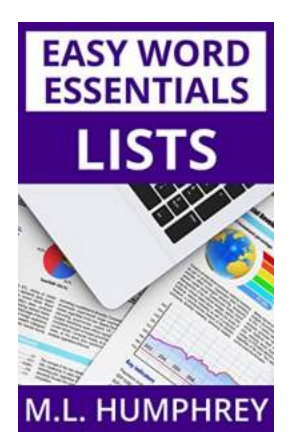

### **[Lists Easy Word Essentials Humphrey |](http://epilogueepic.com/Lists%20Easy%20Word%20Essentials%20Humphrey%20%20Unleash%20Your%20Productivity.pdf?k=Q0ovbG83WXRYOG1BWmNGQ3VHQmRSTkpybEVFbG5WNFg1Qi91aUk0dmMxNStaTmV1dHQwa3NYbzNMWnhZRkxFZA==:f4) Unleash Your Productivity**

Have you ever found yourself struggling to organize your thoughts or data in a coherent manner? Look no further! With Lists Easy Word, a powerful tool designed to make your...

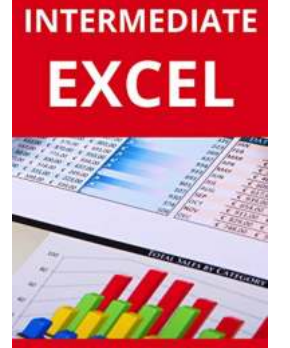

## **[The Ultimate Guide to Intermediate Excel: Excel](http://epilogueepic.com/The%20Ultimate%20Guide%20to%20Intermediate%20Excel%20Excel%20Essentials%20for%20Power%20Users.pdf?k=ZW44UGY2eXRDeC9NeTh5ek9raVVES1haemhSbnc0U2pBd1lFR21udzRZUFNGZXJYaURTUVIzUUUrZjM1ZFQ0cg==:f4) Essentials for Power Users**

Excel is a powerful data analysis tool that millions of people use daily for a variety of business purposes. While many are familiar with the basic...

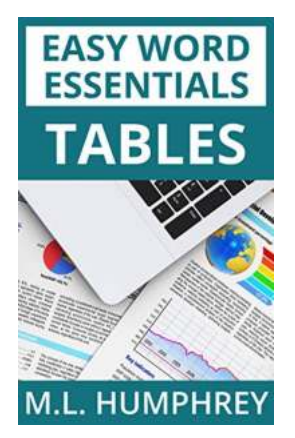

## **[Tables Easy Word Essentials Humphrey - The](http://epilogueepic.com/Tables%20Easy%20Word%20Essentials%20Humphrey%20-%20The%20Ultimate%20Guide.pdf?k=U2cwSkdjYVdhaWlyeWFRTDJqTjNWeTFwYXE3a3dTVm9UYW4vWm9xWHJHVmZSWHNjbEZNb3N0QU9CNGtOWkgzWA==:f4) Ultimate Guide**

Tables are a crucial element in Microsoft Word, used for organizing and presenting data in a structured and visually appealing manner. Whether you are a student,...

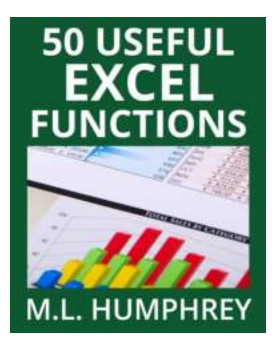

### **[50 Useful Excel Functions - Excel Essentials](http://epilogueepic.com/50%20Useful%20Excel%20Functions%20-%20Excel%20Essentials.pdf?k=WFpxY2NKZUNjVlQ2bVMvNVkrb3hRdERyTDJ5c2FzRjUxMVJqRGpWbW1yTll1cldjWlh2NW15LzNUYzhhdERrNQ==:f4)**

Microsoft Excel is a powerful spreadsheet tool that is widely used in offices, businesses, and even in personal life for various purposes. From simple calculations to...

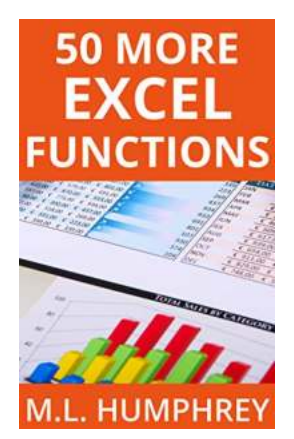

### **[50 More Excel Functions Excel Essentials](http://epilogueepic.com/50%20More%20Excel%20Functions%20Excel%20Essentials.pdf)**

Excel is a powerful tool that millions of people use every day for various purposes. From managing data to analyzing complex calculations, Excel has become an essential tool...